## Teddywaddy Code Club

## Activity 2d Shark attack!

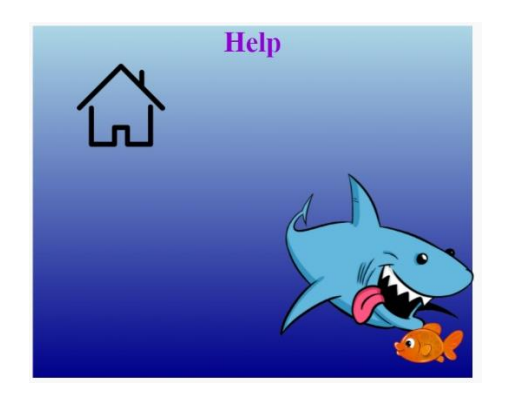

<https://trinket.io/html/e27b48d59c>

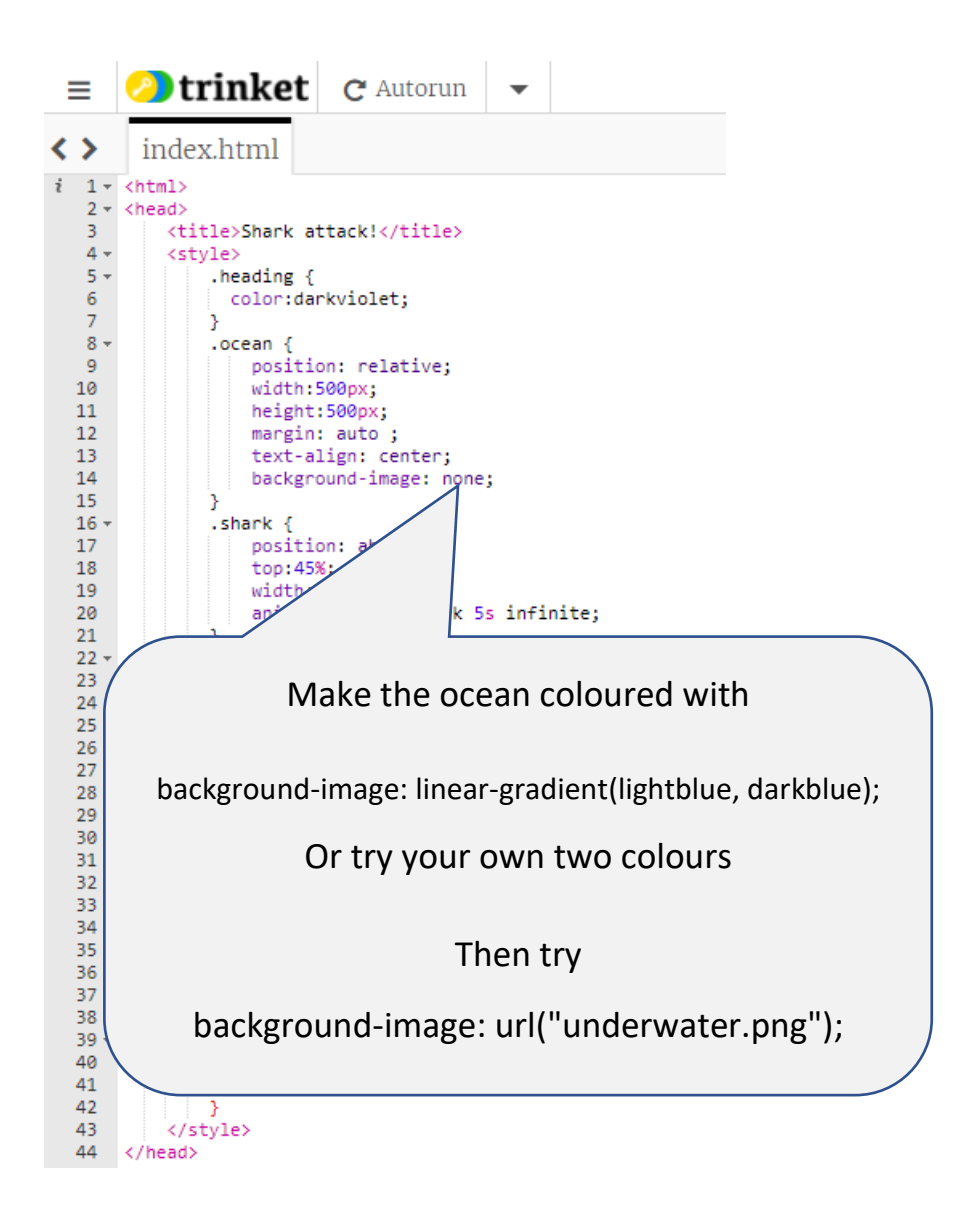

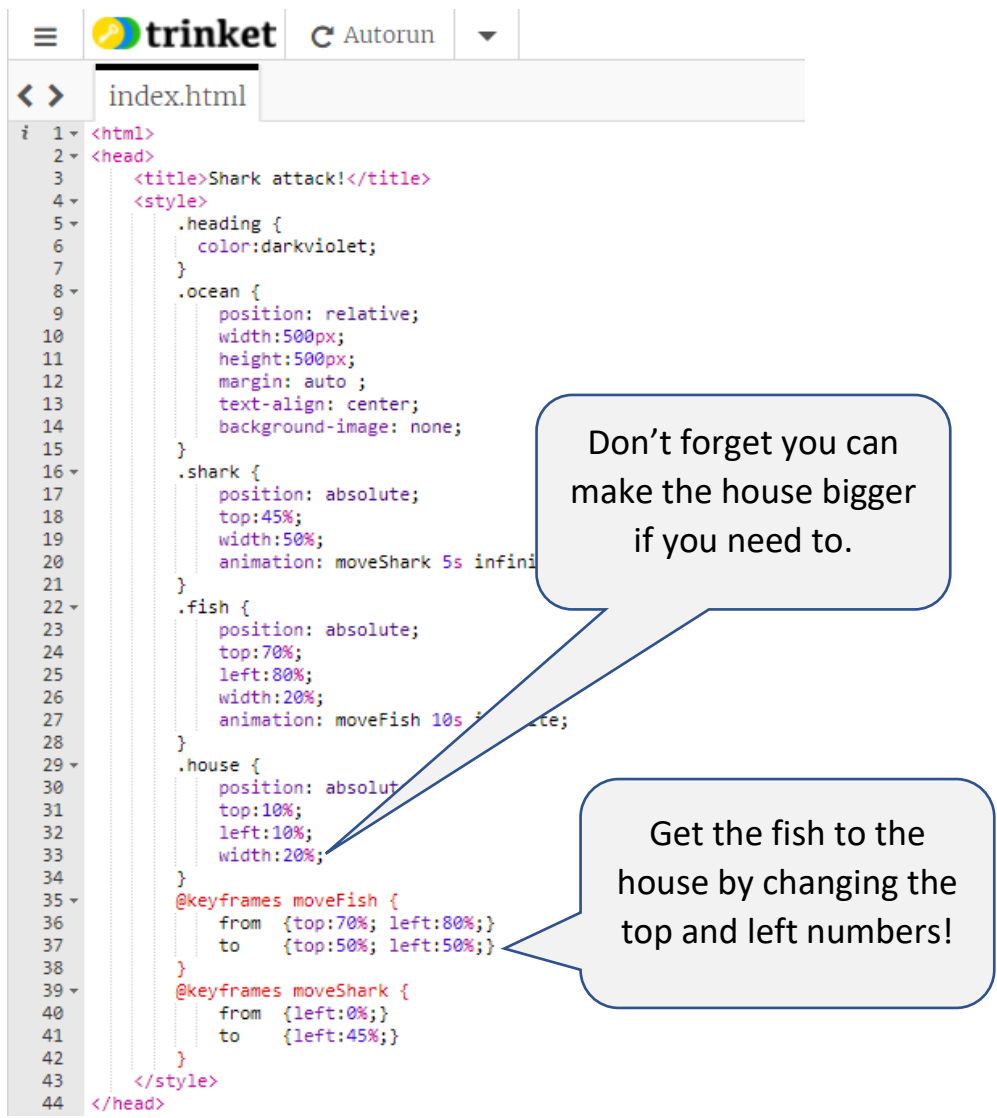

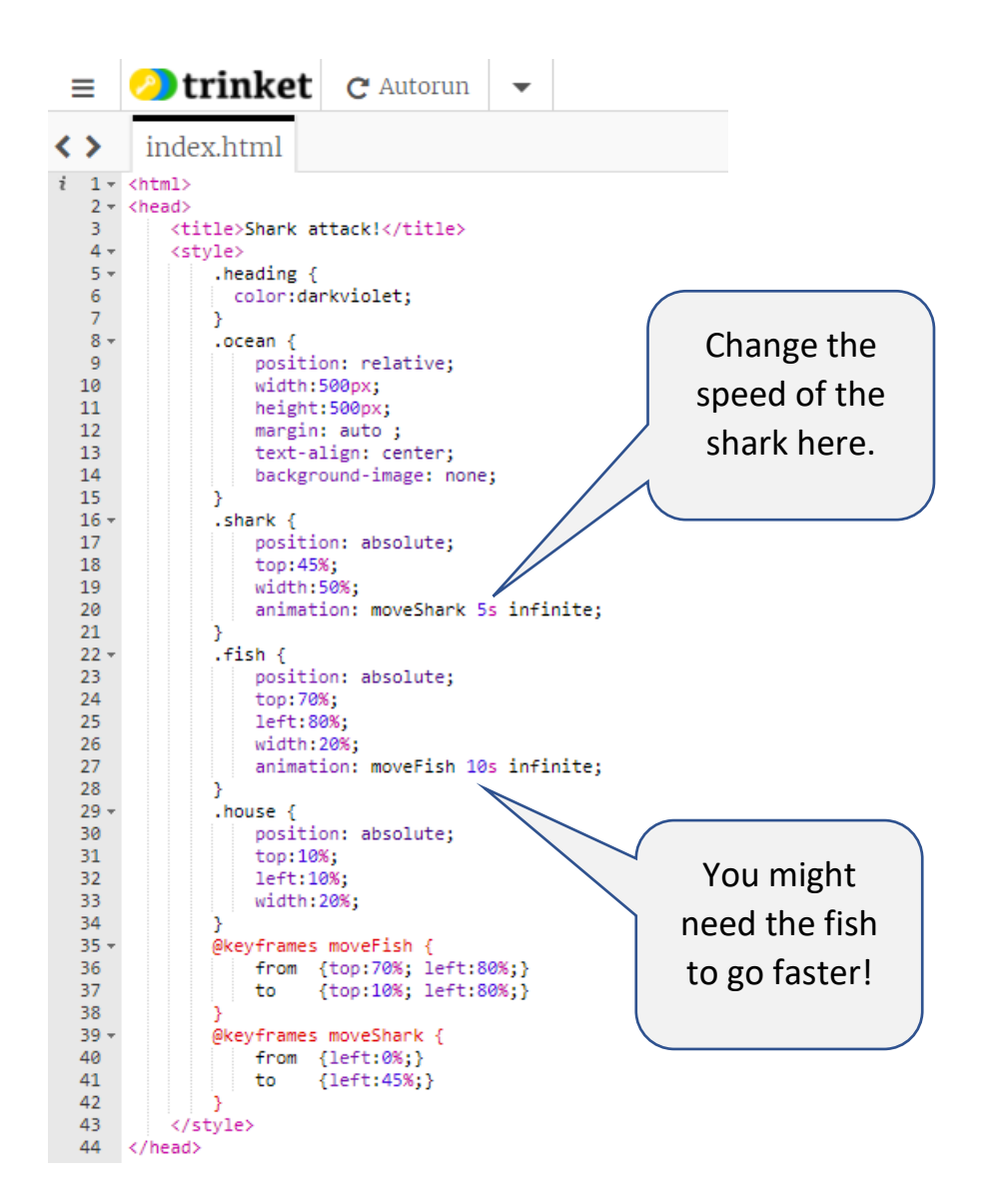